## **1 INGRESA AL SIGEA**

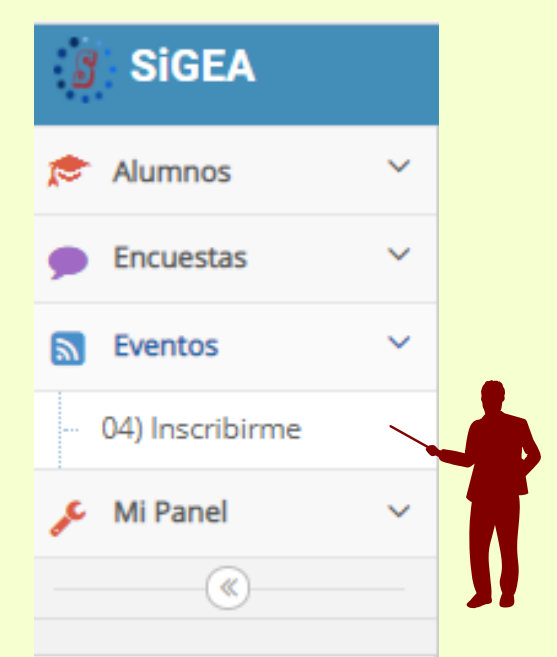

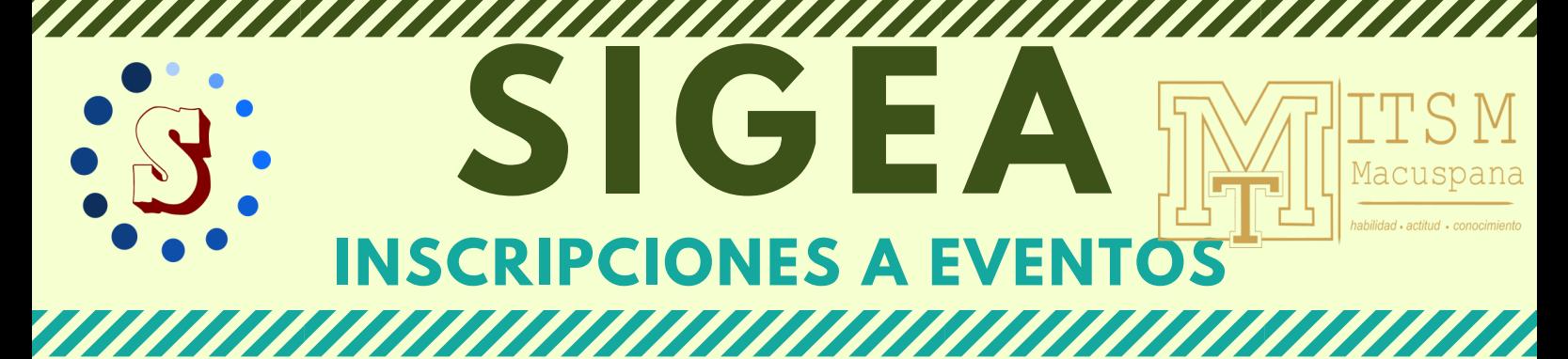

## **2 INSCRIBETE A LOS EVENTOS**

Aparecerá el listado de Eventos que se encuentran abiertos para inscripción.

Eventos Abiertos » Año 2020 **ILISTOS! SEMANA NACIONAL DE EDUCACIÓN FINANCIERA**  $\sqrt{\text{Inserti}}$ embre del 2020 https://bit.lv/32hLFCa Al inscribirte aparecerá así

## [https://escolar.macuspana.tecnm.mx](https://escolar.macuspana.tecnm.mx/)

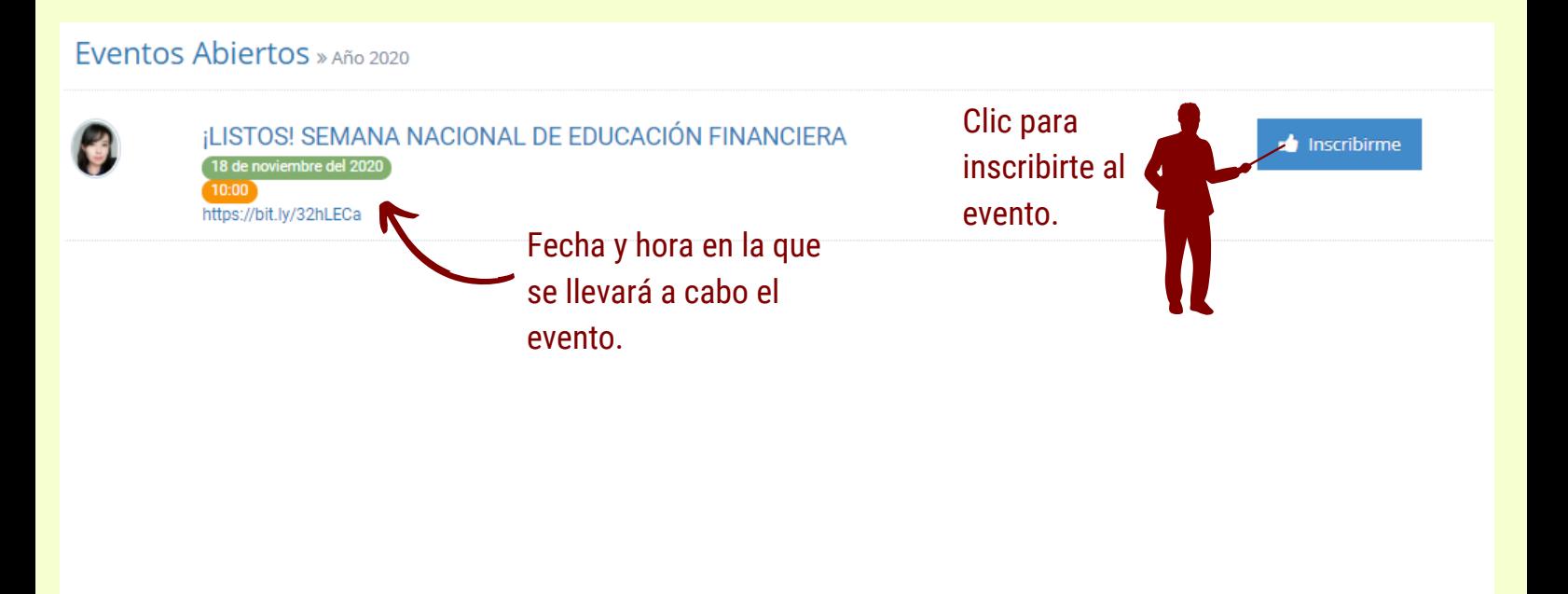

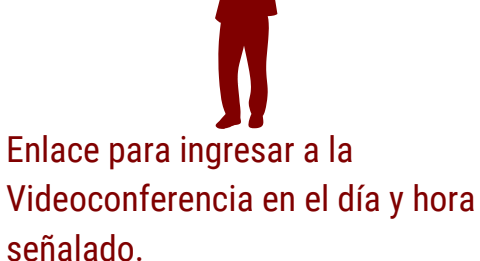